Easy to Understand No Bandwidth to Tackle Electrification

Web-based application where customers can input their gas appliances and receive recommendations and cost estimates for  $\sum$  electric alternatives

### **Addressing Equity**

**Contract Contract Contract** 

### **References**

*2022 Cost of Energy Storage in California | EnergySage*.

<https://www.energysage.com/local-data/energy-storage-cost/ca/>. Accessed 28 May 2022.

Abbott, Mara. *Induction Cooktop and Stove Buyer's Guide — May 2022*[.](https://carbonswitch.com/induction-cooktop-and-stove-guide/)

[https://carbonswitch.com/induction-cooktop-and-stove-guide/.](https://carbonswitch.com/induction-cooktop-and-stove-guide/) Accessed 28 May 2022.

Billimoria, Sherri, et al. "The Economics of Electrifying Buildings." *RMI*[,](https://rmi.org/insight/the-economics-of-electrifying-buildings/)

[https://rmi.org/insight/the-economics-of-electrifying-buildings/.](https://rmi.org/insight/the-economics-of-electrifying-buildings/) Accessed 28 May 2022.

Miller, Alexi, and Cathy Higgins. "Building Electrification Technology Roadmap (BETR)." *New Buildings Institute*[,](https://newbuildings.org/resource/building-electrification-technology-roadmap/)

<https://newbuildings.org/resource/building-electrification-technology-roadmap/>. Accessed 28

Seals, Brady. "Indoor Air Pollution: The Link between Climate and Health." *RMI*, 5 May 2020,

<https://rmi.org/indoor-air-pollution-the-link-between-climate-and-health/>.

Sunrun. "Cost of Solar | Solar Panel Cost | Cost of Solar Installation." *Sunrun*, Sunrun, 3 Oct.

2019, <https://www.sunrun.com/solar-lease/cost-of-solar>.

Thomas, Michael. *Heat Pump Costs and Savings — May 2022*.

<https://carbonswitch.com/heat-pump-savings/>. Accessed 28 May 2022.

---. *How To Find The Best Hybrid Heat Pump Water Heater — May 2022*[.](https://carbonswitch.com/heat-pump-water-heater-buyers-guide/)

[https://carbonswitch.com/heat-pump-water-heater-buyers-guide/.](https://carbonswitch.com/heat-pump-water-heater-buyers-guide/) Accessed 28 May 2022.

#### **Future Work**

### **Contact Information**

Rachel Field - Energy Graduate Group at UC Davis (rjfield@ucdavis.edu) Kelsie Titus - Energy Graduate Group at UC Davis ([kltitus@ucdaivs.edu](mailto:kltitus@ucdaivs.edu)) Sai Srivatsa Suresh - Computer Engineering at UC Davis [\(ssvsuresh@ucdavis.edu\)](mailto:ssvsuresh@ucdavis.edu)

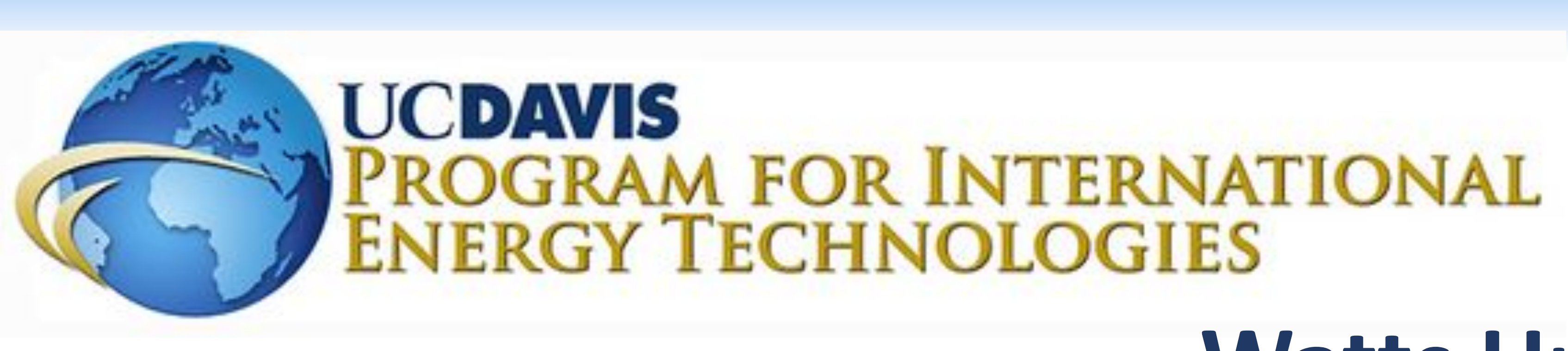

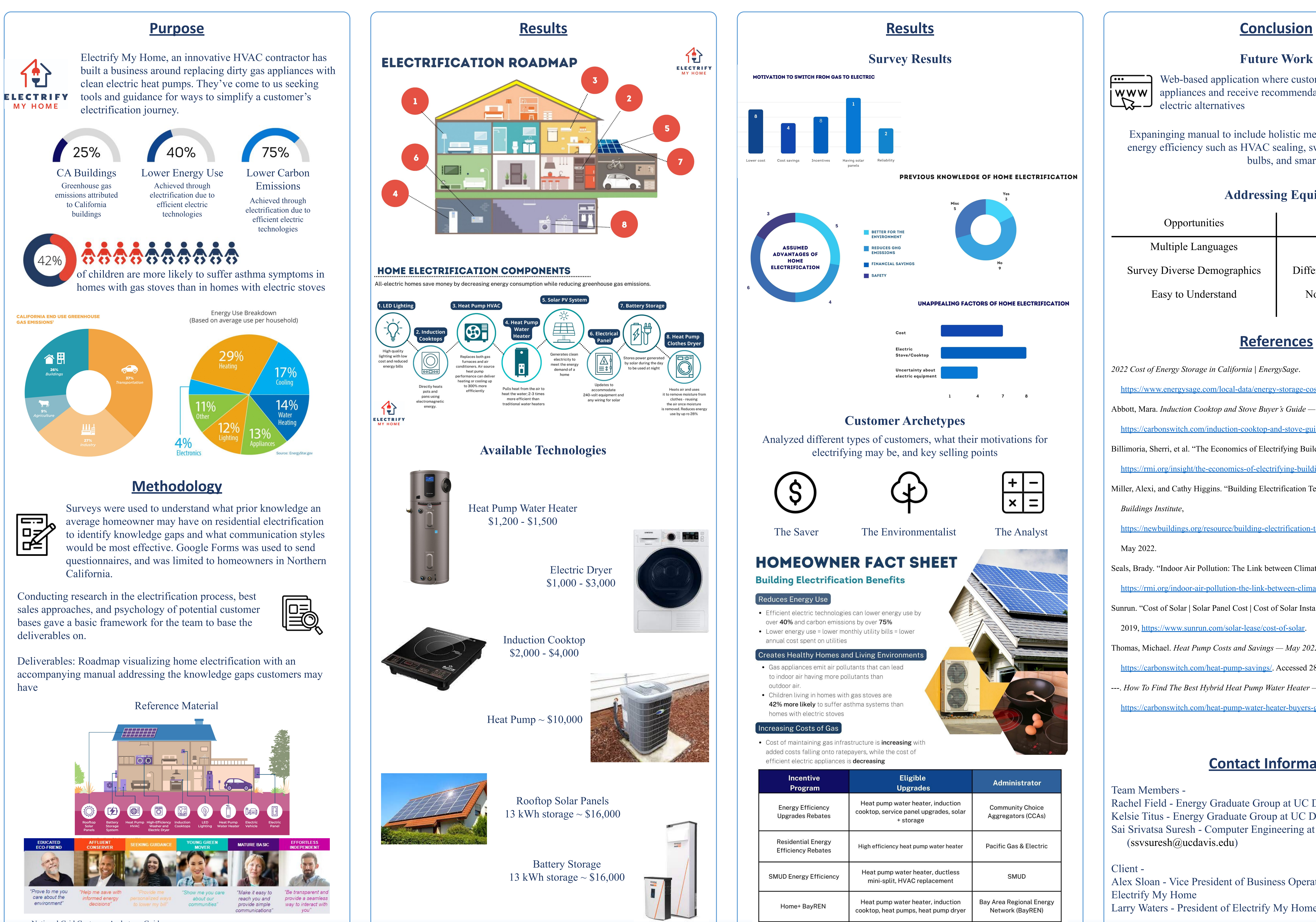

Alex Sloan - Vice President of Business Operations and Development at Electrify My Home Larry Waters - President of Electrify My Home

# UCDAVIS

### **Watts Up with Residential Electrification?**

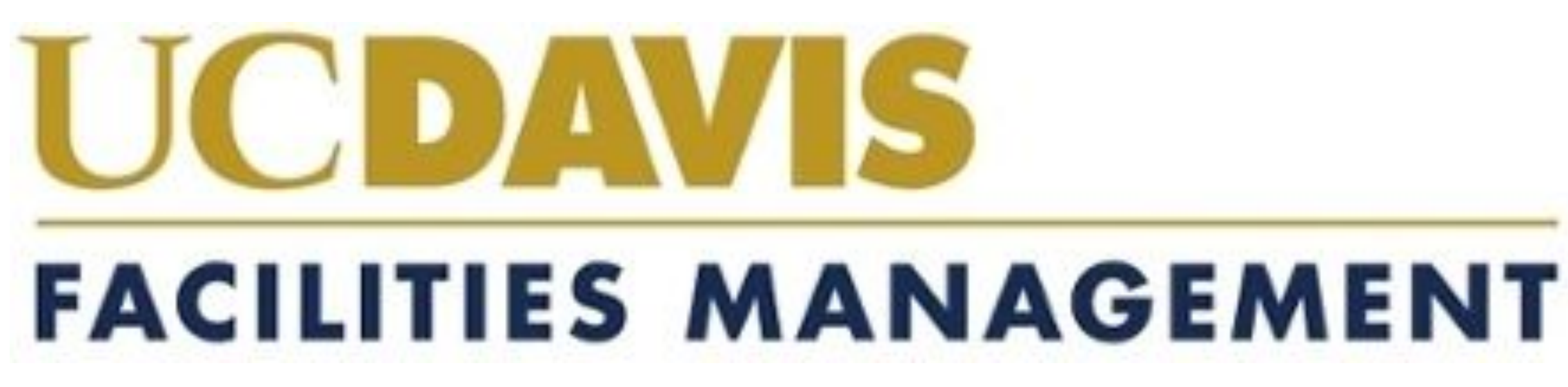

National Grid Customer Archetype Guide

Opportunities Challenges

Multiple Languages and Cost Effectiveness

Survey Diverse Demographics | Different Levels of Awareness

Expaninging manual to include holistic methods to promote energy efficiency such as HVAC sealing, switching out light bulbs, and smart control devices.

## $45$